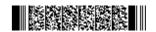

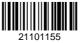

QP CODE: 21101155

Reg No : .....

# B.COM DEGREE (CBCS) EXAMINATION, APRIL 2021

### **Sixth Semester**

# Optional Core - CO6OCT02 - SOFTWARE FOR BUSINESS AND RESEARCH (THEORY )

Common for B.Com Model I Computer Applications, B.Com Model II Computer Applications & B.Com Model III Computer Applications

2017 Admission Onwards

#### 07E2FD7B

Time: 3 Hours Max. Marks: 60

#### Part A

Answer any ten questions.

Each question carries 1 mark.

- 1. What is Data Life Cycle?
- 2. What is 'Primary case' in SPSS?
- What do you know about 'variable labels' in SPSS?
- What are the different variable types available in variable view of SPSS?
- 5. What do you mean by 'rank cases' in SPSS?
- 6. Give two examples for ordinal scale variable.
- 7. What is a box plot?
- 8. What are Free softwares?
- 9. What are the two levels of document protection in Writer?
- 10 How do you insert rows and columns to a Writer document?
- 11. Explain the steps for following operations in Calc:
  - i) Text Wrapping ii) Shrink to Fit
- 12 Explain the process of formatting cell border in Calc

 $(10 \times 1 = 10)$ 

## Part B

Answer any **six** questions.

Each question carries **5** marks.

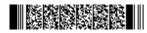

Page 1/2 Turn Over

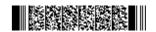

- 13. Explain the role of information in business research.
- 14 Discuss the features of SPSS.
- 15. Give a brief account of the important menu bar options in SPSS.
- 16. What do you mean by recode into same variables?
- 17. What are the steps to obtain kurtosis and skewness in SPSS?
- 18 Explain the 'auto formatting' feature in Writer.
- 19. Explain 'Bulleted and Numbered list' in Writer.
- 20. Explain the various 'cell navigation' methods available in Calc
- 21. Explain the steps to set password for a Calc spreadsheet.

 $(6 \times 5 = 30)$ 

#### Part C

Answer any two questions.

Each question carries 10 marks.

- 22. What is Sorting Cases? Describe the steps in SPSS for sorting cases.
- Write a note on Descriptive Data Analysis. Explain the procedure for performing descriptive analysis in SPSS
- 24. Explain the different ways and procedure to 'Find and Replace' a word or phrase in a Writer document.
- 25. Explain the alignment and formatting operations in calc. How to add and delete cells in a worksheet?

 $(2 \times 10 = 20)$ 

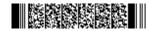